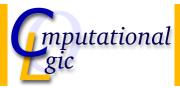

# Functional Programming WS 2007/08

Christian Sternagel $^1$  (VO + PS) Friedrich Neurauter $^2$  (PS) Harald Zankl $^3$  (PS)

> Computational Logic Institute of Computer Science University of Innsbruck

> > 18 January 2008

CS (ICS@UIBK) FP OCaml Bash

Week 11 - Laziness

#### Overview

Week 11 - Laziness

Summary of Week 10 Lazyness

 $<sup>^{1}</sup> christian. sternagel@uibk.ac.at$ 

<sup>&</sup>lt;sup>2</sup>friedrich.neurauter@uibk.ac.at

<sup>&</sup>lt;sup>3</sup>harald.zankl@uibk.ac.at

Week 11 - Laziness Summary of Week 10

#### Overview

#### Week 11 - Laziness

Summary of Week 10

Lazyness

CS (ICS@UIBK) FP OCaml Bash

Week 11 - Laziness Summary of Week 10

# Type Checking

- prove that some expression really has a given type w.r.t. an environment
- ▶ formally:  $E \vdash e : \tau$
- $\blacktriangleright$  use the inference rules of  $\mathcal C$  to do so

CS (ICS@UIBK) FP OCaml Bash

Week 11 - Laziness Summary of Week 10

## Type Inference

- ▶ get the most general type for an expression w.r.t. an environment
- formally:  $E \triangleright e : \tau$
- task is split into two parts:
  - 1. transform given type inference problem into a unification problem
  - 2. solve the unification problem (result is substitution)

CS (ICS@UIBK) FP OCaml Bash

Vveek 11 - Laziness

#### Overview

#### Week 11 - Laziness

Summary of Week 10

Lazyness

CS (ICS@UIBK) FP OCaml Bash

Week 11 - Laziness Lazyness

### Lazyness in OCaml

#### Keyword lazy

used to transform arbitrary expression into lazy expression

#### Example

- ▶ **let** e0 = **lazy** (Format.printf "test\n");;
- ▶ let e1 = lazy (let  $rec f x = print_int x$ ; f(x + 1) in f(0)

#### Function Lazy.force

used to evaluate lazy expressions

#### Example

CS (ICS@UIBK)

- ► Lazy.force e0;;
- ► Lazy.force e1;;

**OCaml** 

Bash

Week 11 - Laziness Lazyness

Example - Lazy Lists

# Live Demonstration

CS (ICS@UIBK) FP OCaml Bash